## **Bajtek i trójkąt**

W Bajtocji szalała burza. Bajtek był bardzo znudzony, więc postanowił się pobawić. Narysował trójkąt, a następnie poprowadził z wierzchołka odcinek, który przeciął przeciwległy bok. Bajtek długo zastanawiał się, jaką długość ma powstały odcinek. Następnego dnia spytał Ciebie, czy znasz odpowiedź na nurtujące go pytanie. Jako że jesteś najbliższym kolegą Bajtka i specem od trójkątów, nie pozostaje Ci nic innego jak napisanie progamu, który oblicza długość szukanego odcinka.

## **Input**

W pierwszym wierszu znajduje się ilość trójkątów narysowanych przez Bajtka; **<1;5\*10 <sup>5</sup>>;**

W następnych wierszach znajdują się dwie liczby całkowite **a,b <1;10 <sup>4</sup>>** określające długość ramion trójkąta. Następnie dwie liczby całkowite **c,d** oznaczające długości odcinków na jakie została podzelona podstawa odpowiedno przy ramieniu **b** i **a**.

*UWAGA:* Dane są tak dobrane, żeby z danych odcinków mógł powstać trójkąt.

## **Output**

Na wyjściu znjaduje się długość szukanego odcinka zaokrąglona do dwóch miejsc po przecinku. Po każdej długości znajduje się znak nowej linii.

## **Example**

**Output: 3.00**

**Rysunek do przykładu:**

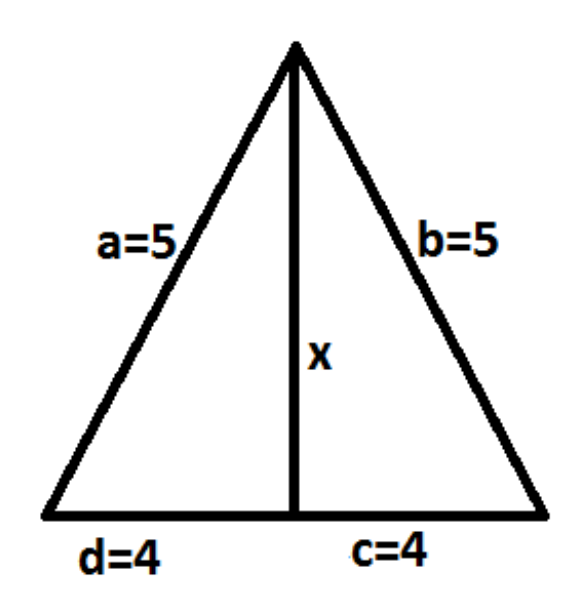